SAP ABAP table VKBLPW {Change Document Structure; generated by RSSCD000}

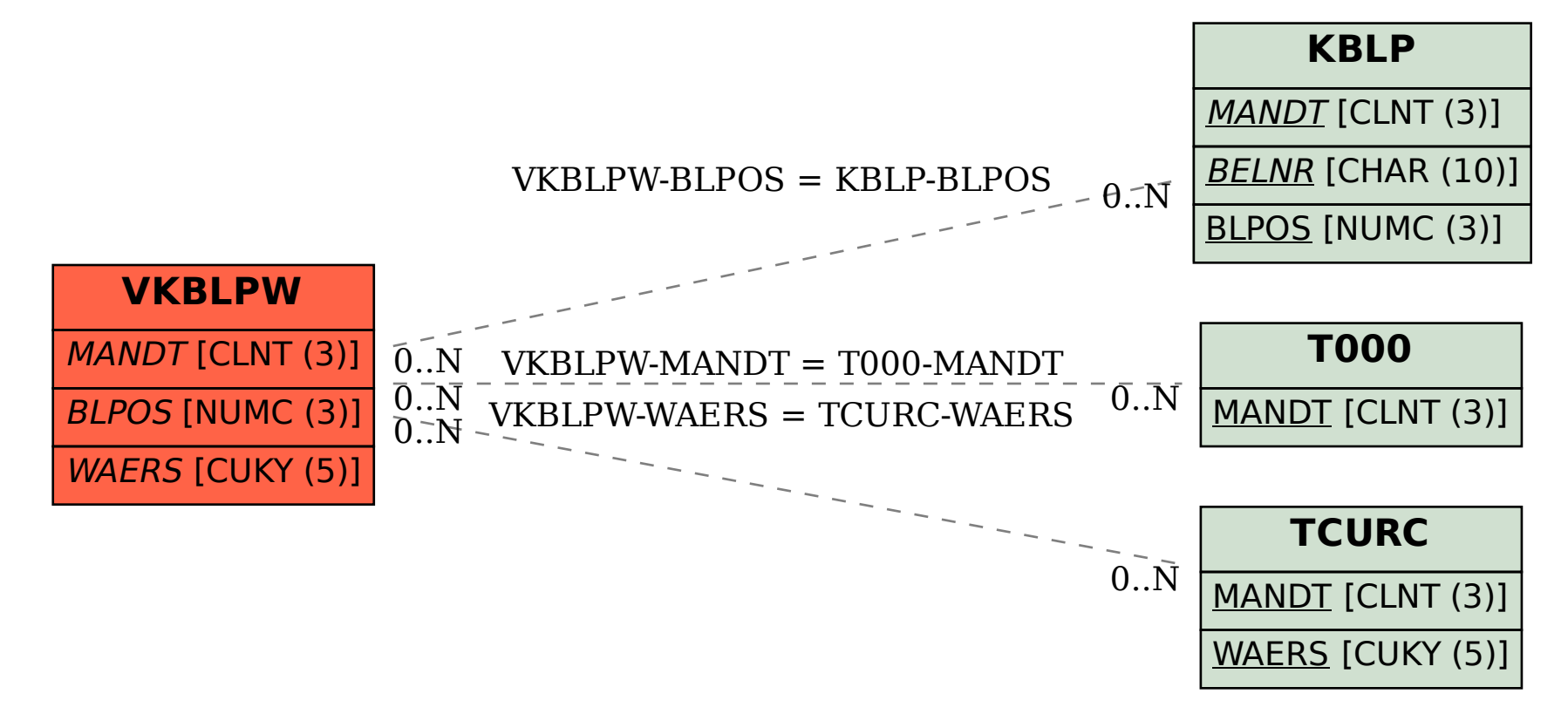